<<Eclipse RCP Spring O>>

<<Eclipse RCP Spring OSGi>>

- 13 ISBN 9787111402183
- 10 ISBN 7111402189

出版时间:2012-12-15

页数:394

PDF

更多资源请访问:http://www.tushu007.com

## <<Eclipse RCP Spring O>>

#### , tushu007.com

Eclipse RCP OSGi

"玩具"程序的经验传播给其他开发者。 WindowBuilder Google Eclipse RCP OSGi Eclipse RCP OSGi Web Eclipse RCP OSGi Spring Spring RCP Spring OSG<sub>i</sub> absolute Eclipse to the test of the Java Web Java Web Eclipse Eclipse OSGi Eclipse Eclipse Eclipse CVS Eclipse Eclipse 4 Juno Define custom DI-Annoations CSS FOR SECTION AND THE SECTION ASSESSED ASSESSED AND THE SECTION AND THE SECTION AND THE SECTION ASSESSED AT A LICENSE SECTION AND THE SECTION AND LICENSE AND LICENSE AND LICENSE AND LICENSE AND LICENSE AND LICENSE AND LI 而基于企业级的OSGi 5.0规范也将会在EclipseCon 2012会议和OSGiCon 2012会议后得到广泛应用,一系 Eclipse RCP Spring OSGi dia variant dia variant dia variant dia variant dia variant dia variant dia variant dia variant dia variant di Spring OSGi Web  $a$ Java Java Java  $J$ ava $\,$ Spring Hibernate ORM Eclipse RCP

SWT JFace Forms Nebula WindowBuilder

<<Eclipse RCP Spring O>>

第二部分为高级篇,着重讲解了Eclipse RCP软件产品的组成部分,读者应当充分理解RCP开发中关于

Eclipse RCP<br>  $\frac{1}{\pi}$  CSG i Hibernate ORM Eclipse RCP Spring OSGi Hibernate ORM JPA

Maven

Spring Hibernate

Eclipse RCP Spring OSGi

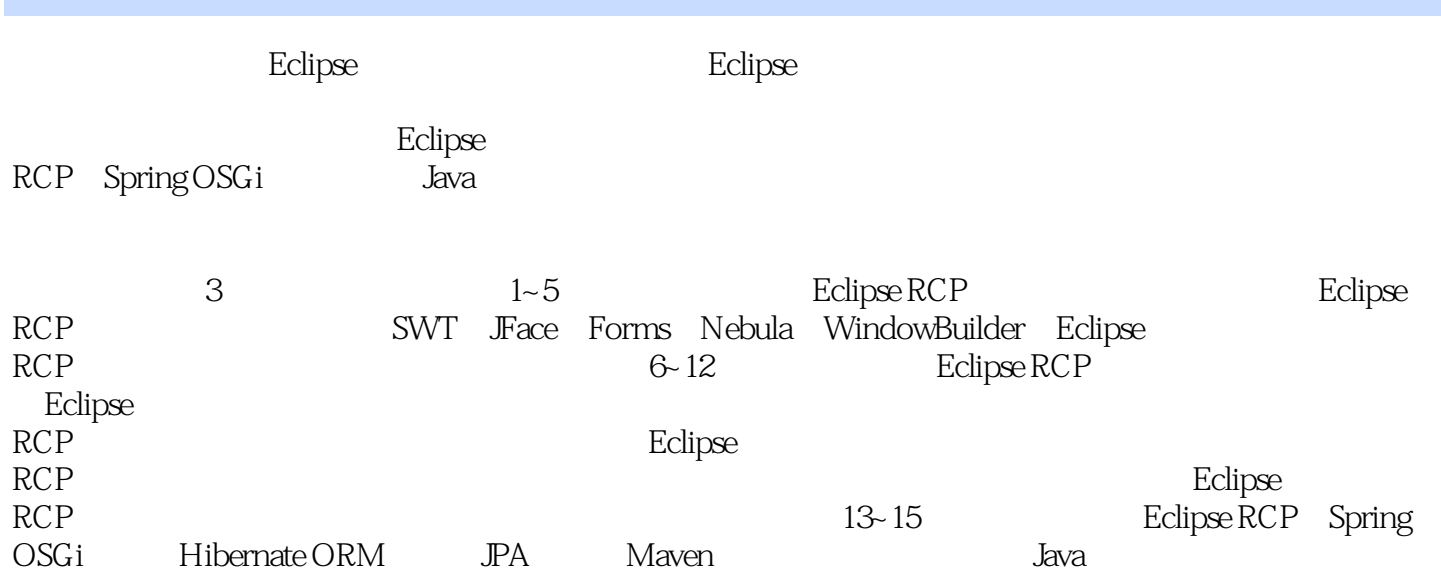

## <<Eclipse RCP Spring O>>

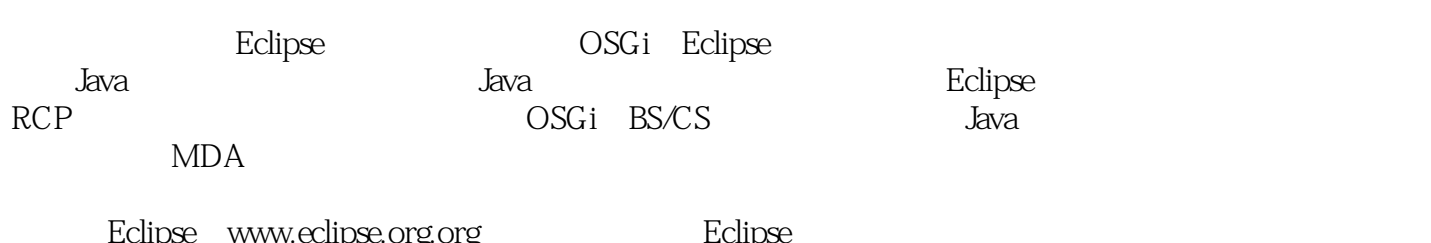

活跃于Eclipse(www.eclipse.org.org)技术社区,是Eclipse Evangelist Award。

Eclipse2012 Community-Top Newcomer

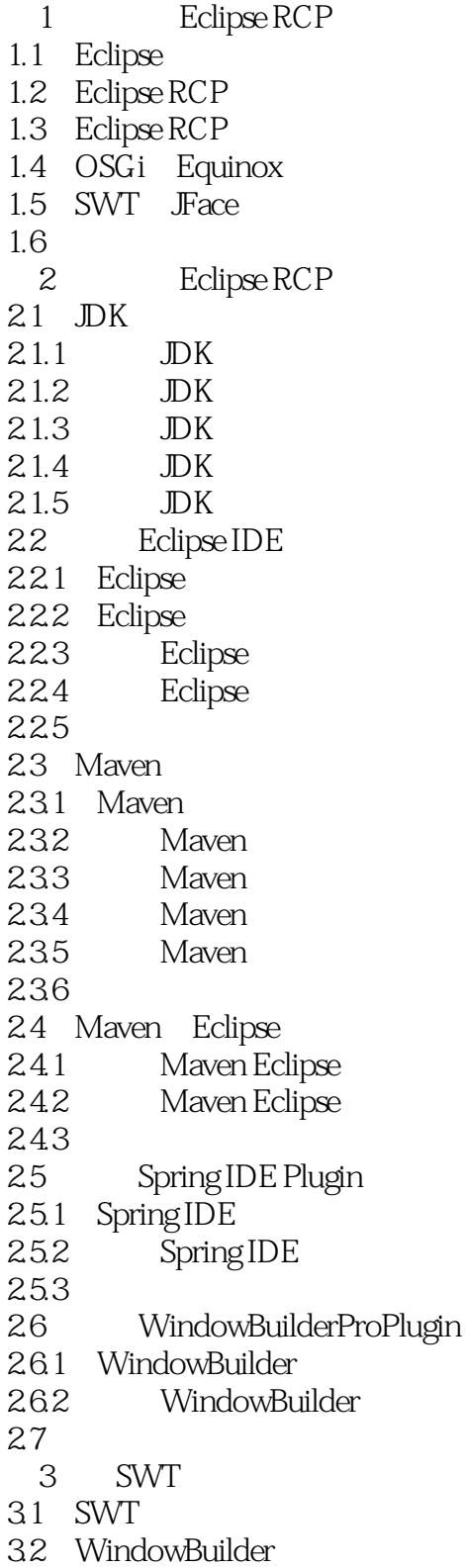

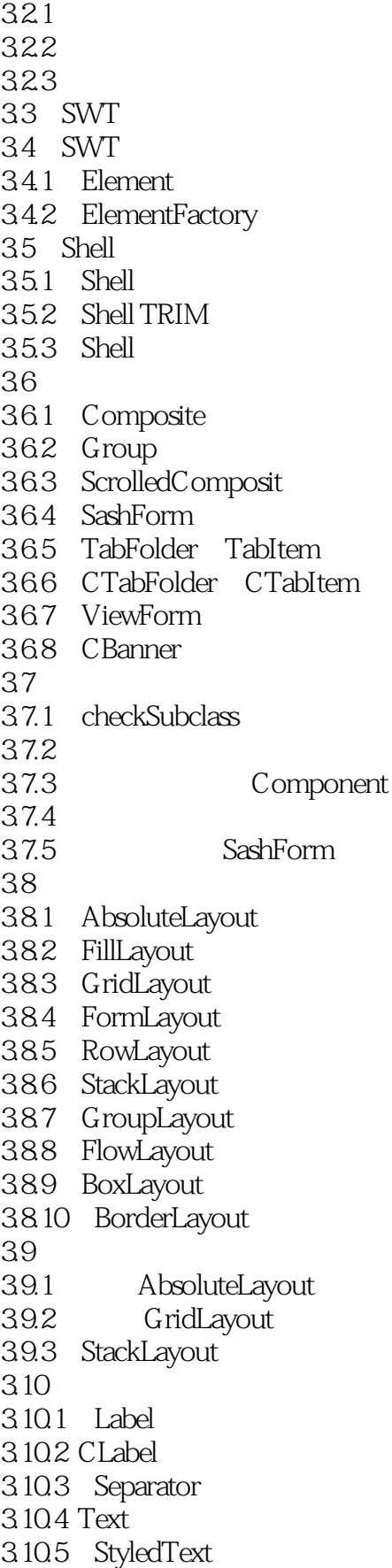

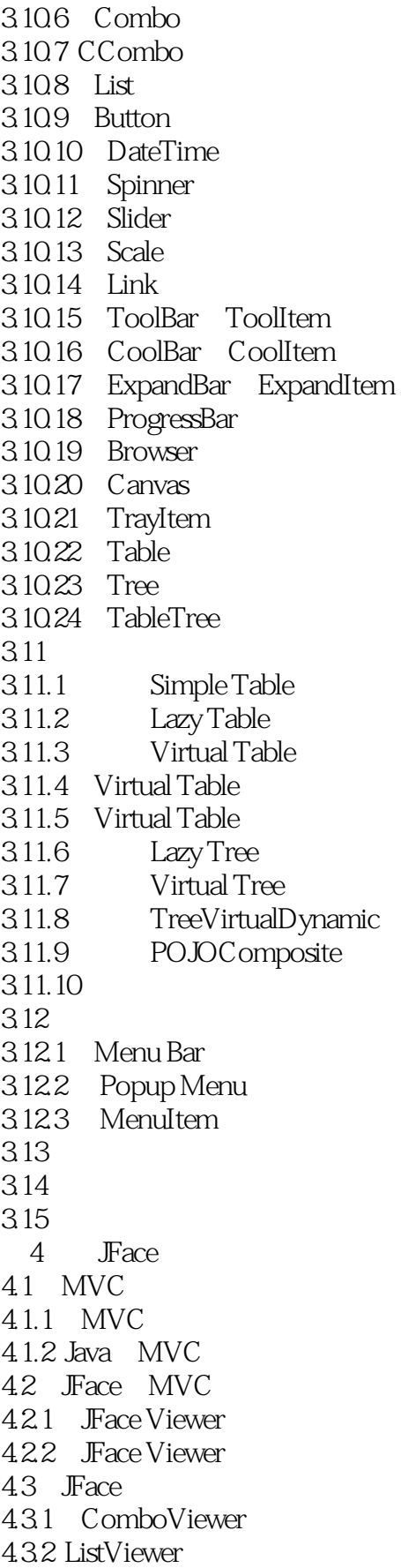

### <<Eclipse RCP Spring O>>

4.3.3 TableViewer 4.3.4 TreeViewer

- 4.3.5 CheckboxTableViewer
- 4.3.6 CheckboxTreeViewer
- 4.3.7 TreeTableViewer
- 4.3.8 TableViewer Composite
- 4.3.9 Table Composite
- 4.3.10 TreeViewer Composite
- 4.3.11 Tree Composite
- 4.4 JFace
- $4.4.1$
- 4.4.2 EditingSupport
- 4.4.3 ICellModifier
- 44.4
- 4.4.5
- 4.4.6 Viewer
- 4.5
	- 5 Eclipse Forms Nebula
- 5.1 Eclipse Forms
- 5.2 Eclipse Forms
- 5.2.1 Composite
- 5.2.2 ExpandableComposite
- 5.2.3 Label Text
- 5.2.4 Hyperlink ImageHyperlink
- 5.2.5 Composite Separator
- 5.2.6 Section
- 5.2.7 Form ScrolledForm
- 5.3 Eclipse Forms
- 5.3.1 FormEditor FormPage
- 5.3.2 MasterDetailsBlock IDetailsPage
- 5.4 Eclipse Forms
- 5.5 Nebula
- 5.6 Eclipse Nebula Plugin
- 5.6.1 Eclipse Nebula Main Widgets
- 5.6.2 Eclipse Nebula incubation Widgets
- 5.6.3 Eclipse Nebula WindowBuilder Pro Plugin
- 5.7 Nebula Main Widgets
- 5.8 Nebula Incubation widgets
- 5.9 Nebula
- $510$  Nebula
- $5.11$

6 Eclipse RCP

- 6.1 Eclipse
- $61.1$

 $61.2$ 

6.1.3

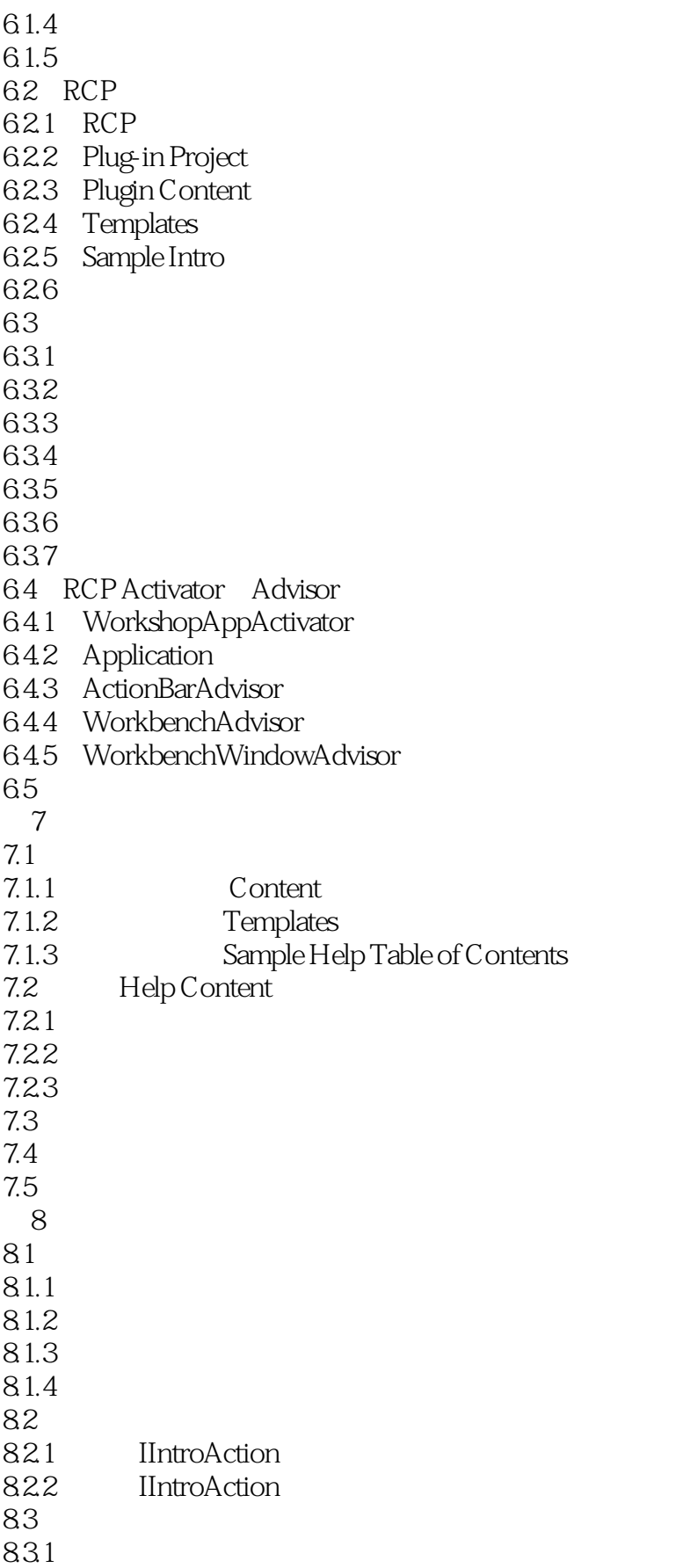

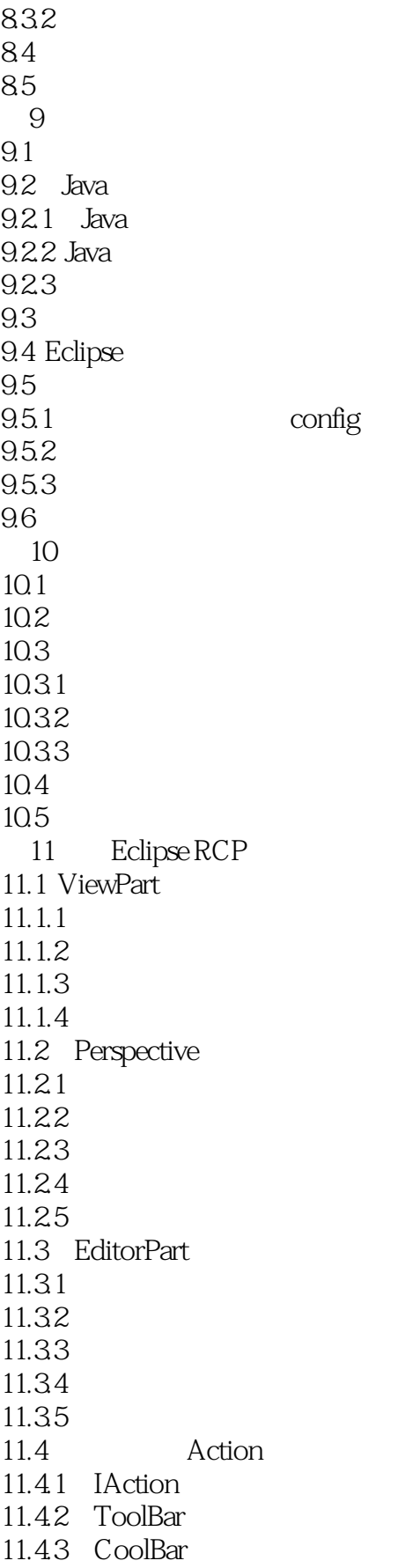

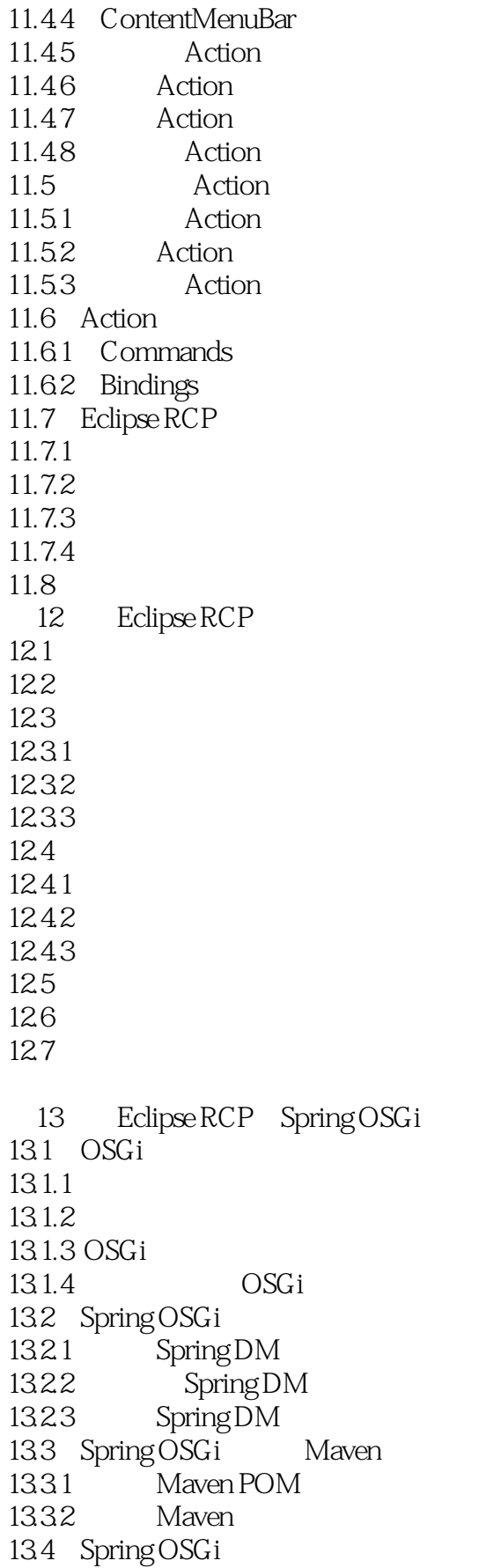

#### $\sim$ , tushu007.com

# <<Eclipse RCP Spring O>>

 $13.4.1$  Spring DM  $13.42$  Spring DM 135 Spring OSG i 136 Spring OSGi 136.1 1362 13.7 Eclipse RCP Spring OSGi 13.7.1 Eclipse RCP UI 137.2 Spring OSGi<br>137.3 Spring OSGi  $SpringOSGi$ 13.8 Eclipse RCP Spring OSGi 1381 Eclipse 13.8.2 Eclipse RCP 13.8.3 Spring OSGi RCP 13.9 Eclipse RCP ApplicationContext Bean 13.10 Spring OSGi Maven 13.10.1 PDE 13.10.2 Maven 13.10.3 Maven  $13.11$ 14 Eclipse RCP 14.1 SpringOSG<sub>i</sub> Hibernate 14.1.1 Hibernate  $14.1.2$ 14.1.3  $14.2<sub>1</sub>$  $14.21$  $14.22$  $14.3$  JAR  $14.31$ 14.32 BND  $14.4$ 14.4.1 Maven POM 14.4.2 properties  $14.4.3$  Spring XML 14.4.4 MAINFEST.MF  $14.5$ 14.5.1 Maven POM 14.5.2 properties 14.5.3 Spring XML 14.5.4 Java 14.5.5 MAINFEST.MF 14.6 Feature 14.6.1 DBCP MAINFEST.MF 14.6.2 DBCP Fragment 14.7 Hibernate  $14.7.1$  Maven POM

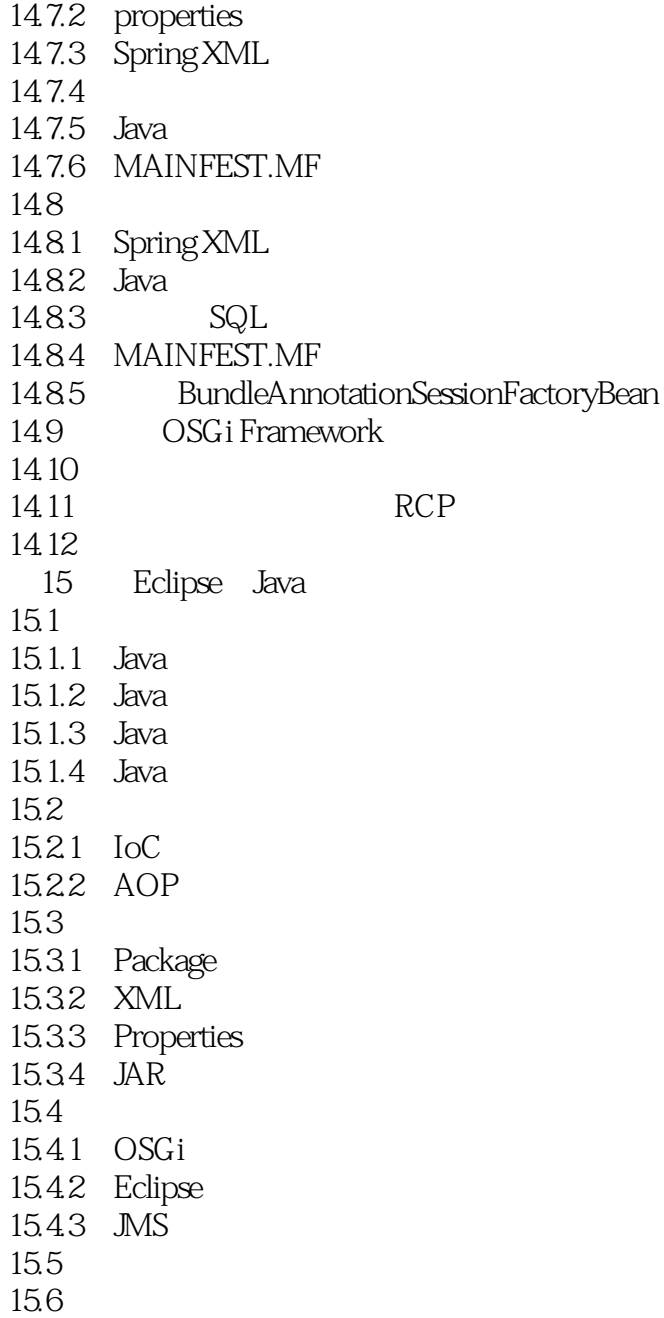

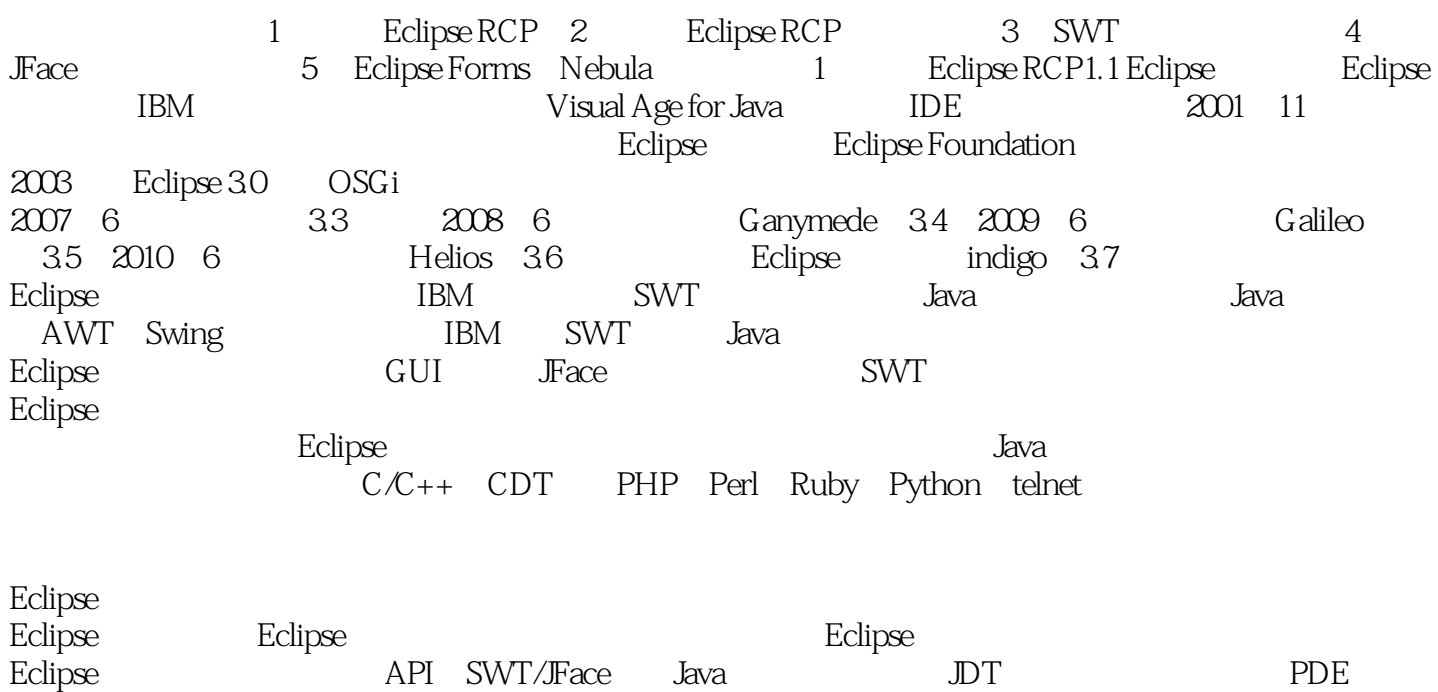

## <<Eclipse RCP Spring O>>

### , tushu007.com

Eclipse Java Java IDE Spring Java Web

Eclipse RCP Spring OSGi Java Java Java Java Web Eclipse RCP Spring OSGi  $--51CTO$  IT

## <<Eclipse RCP Spring O>>

 $\begin{tabular}{ll} \multicolumn{2}{l}{{\bf E}clipse} & {\bf E}clipse & {\bf E}clipse \\ \multicolumn{2}{l}{{\bf E}clipse} & {\bf E}clipse & {\bf E}clipse \\ \multicolumn{2}{l}{{\bf E}clipse} & {\bf E}clipse & {\bf E}clipse \\ \multicolumn{2}{l}{{\bf E}clipse} & {\bf E}clipse & {\bf E}clipse & {\bf E}clipse \\ \multicolumn{2}{l}{{\bf E}clipse} & {\bf E}clipse & {\bf E}clipse & {\bf E}clipse & {\bf E}clipse \\ \multicolumn{2}{l}{{\bf E}$ 

Eclipse RCP Spring OSGi Java

## <<Eclipse RCP Spring O>>

本站所提供下载的PDF图书仅提供预览和简介,请支持正版图书。

更多资源请访问:http://www.tushu007.com